# 奈良大学情報処理センターの学習支援システム

# 情報処理センター 横田 浩

### 1. はじめに

近年、学内LANを活用した「教育学習支援システム」の事例が盛んに報告されていま す "。 奈良大学情報処理センターでも、平成 18年4月より、情報処理センター "から Web pageの形式で、学生が授業での教材等を参照できる「学習支援システム」を(試行的に) 開始しました 3ト5。本稿の目的は、現在の「学習支援システム」を紹介し、教員の皆さん にご協力をお願いすることです。本稿は、平成18年度情報教育研究集会での報告『を元に、 その後の改良などを追加したものです。

## 2. システムの概要

#### 2.1 Web pageの内容

試行的に始めるにあたって、Web page の形式で、学生が授業での教材等を参照できる システムにしました(一部の教員は、教員自身の判断で、授業内容の概要を掲載したり、 問題や課題を掲載したりしていますが)。

多くの教員は、授業時の配布資料をWordや一太郎などのワープロソフトやExcelなど の表計算ソフトを用いて作成していると思います。また、PowerPoint 等を用いてスライ ド等を授業に用いている教員も増えています。しかし、一般に、配布資料は印刷の関係上、 元が「カラー」であっても「モノクロ」になってしまい、また、PowerPoint 等は授業時 間内に提示するだけになってしまうことが多いでしょう。これらを「カラー! で学生に提 示できると学生にとっても有益であると思われます。さらに、欠席したために配布資料を 受け取れないときも、教員の研究室まで行かなくても、受け取ることができます。また、 研究室に行っても教員が不在で、何度でも尋ねるということをしなくてもよく、教員にと っても「センターで印刷しなさい」と伝えるだけでよいので、教員・学生にとっても有益 であると考えます。

ここでは、現在のシステムを簡単に紹介します。(平成19年11月) 現在のWebのTop page を図 1 に示します。センター主催の「はやうちタイピングコンテスト! が11 月の終 わりにあるため、その宣伝がありますが、通常は、この部分はありません。現在、協力し て頂いている教員がそれほど多くないので、教員の名前のアイウエオ順に並べています。 多くの教員の協力が得られたときは、学生達が探しやすいような形式にする必要がありま す。

教員を探し、さらに科目を選択すると、各教員が提示したいと考えている資料等が表示

されます。基本的に、配布資料やPowerPoint等のファイルはPDFファイルに変換したも のを表示するようにしています。

なお、現在は、著作権等の関係もあり、学外への公開は行っていません。

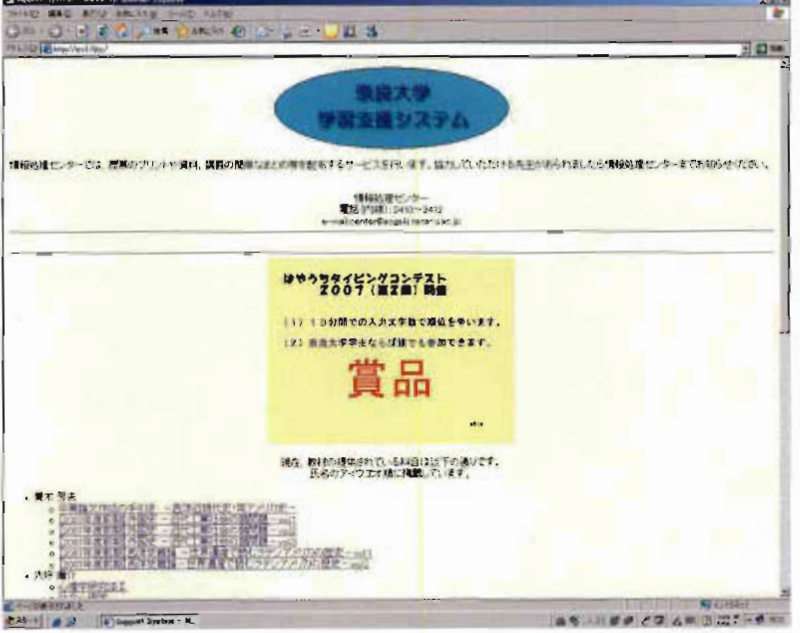

図1. 学習支援システムのTop page

以下、筆者のものを示しながら、紹介します。ここでは、講義形式でコンピュータとイ ンターネットの概要を解説する「コンピュータ概論」を取り上げます。「横田 浩」の「コ ンピュータ概論 | を選ぶと、図2のような、画面になります。

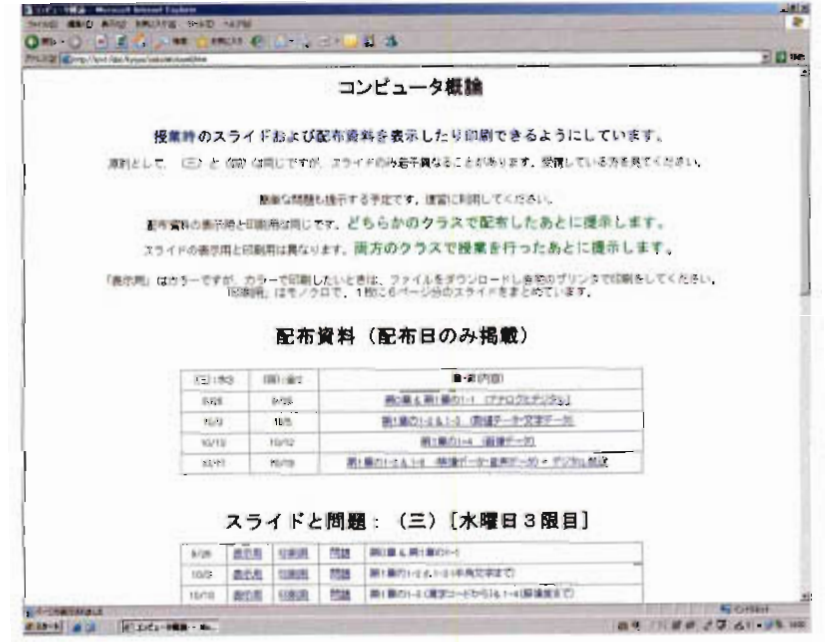

図2.「コンピュータ概論」のTop page

この授業では、テキストは使用せず、資料としてモノクロのプリントを配布し、さらに、 PowerPoint によるスライドを用いて解説を行っています。以前は、欠席した学生用に情 報処理センターのパソコンの共有フォルダから印刷できるようにしていましたが、支援シ ステムの開始後は、Web pageから印刷するように指導しています。また、スライドも授 業後、復習できるようにWeb上に公開しています。配布資料(図3)は、そのまま、印 刷できるようになっていますが、スライドは、カラーのまま印刷をすると膨大になるので、

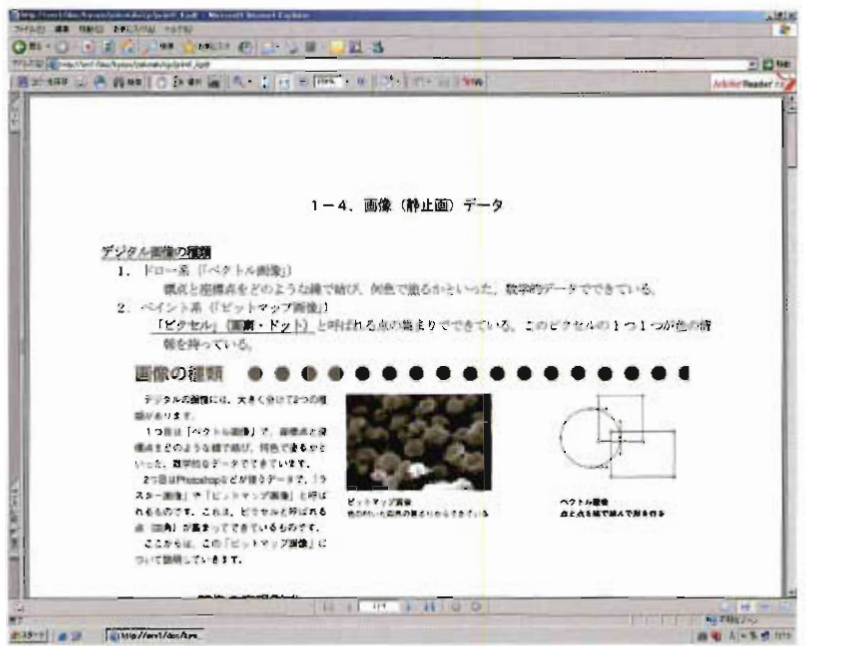

図3. 配布資料の例(Word 文書  $\Rightarrow$  PDF ファイル)

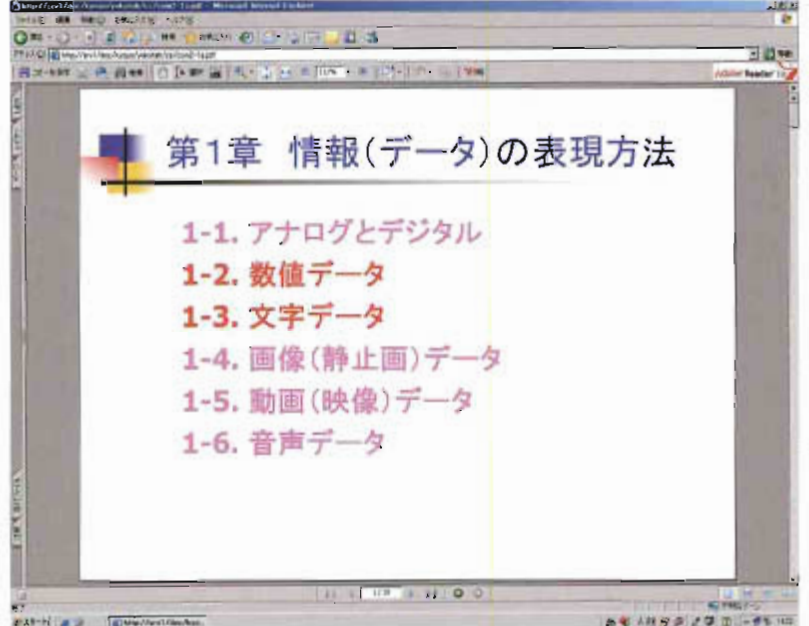

図 4. スライドの「表示用」の例(PowerPoint ファイル ⇒ PDF ファイル)

カラー版(表示用:図4)は参照用にし、印刷用にはモノクロ版(印刷用:図5)にし、 6ページ分を1枚にまとめています。さらに、その回の授業に関係する数問の問題を提示 し、学生の復習に便宜をはかっています(図6)。

以上が、基本的な Web page の形式です。実際には、授業内容によって異なりますが、 配布資料だけの提示であったり、各回のまとめを載せたりなど、各教員が工夫をしていま す。附録Aも参照してください。

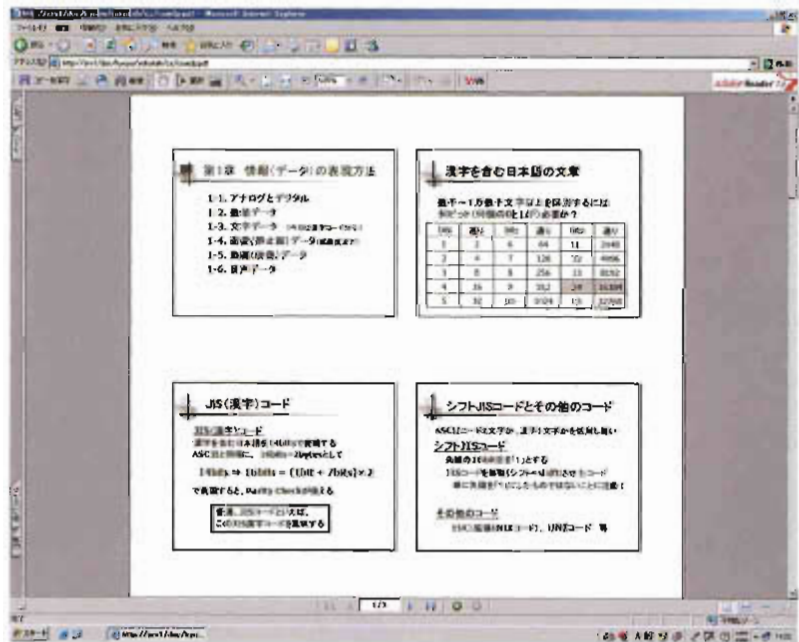

図5. スライドの「印刷用」の例(PowerPoint ファイル ⇒ PDF ファイル)

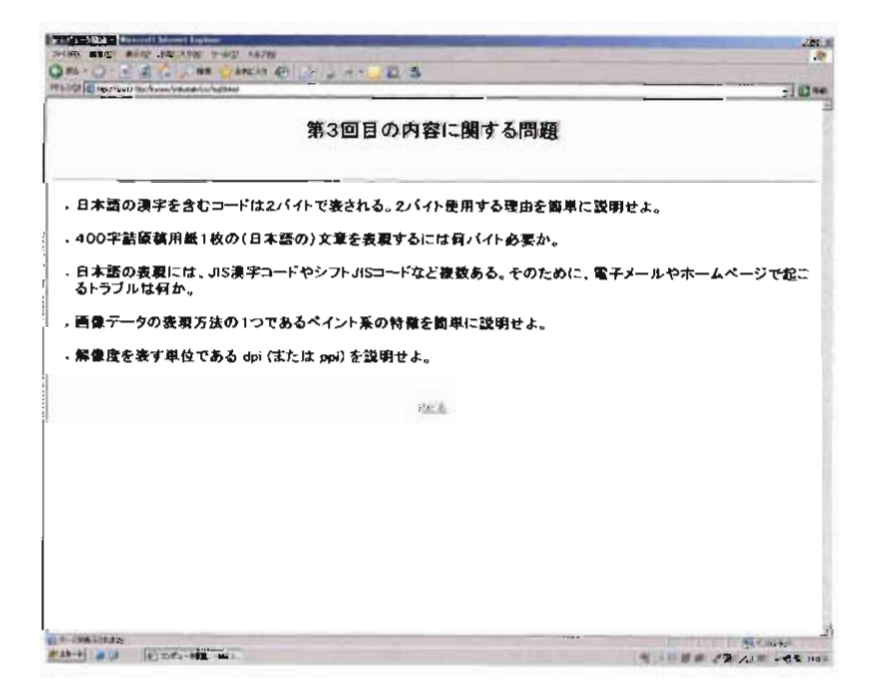

図 6. 「問題 | の例 (HTML形式)

#### 2.2 教員へのサポート

多 くの 教 員 は 、 配 布 資 料 をWordや 一 太 郎 等 の ワ ー ドプ ロ セ ッサ で作 成 して い る と思 わ れます。このようなファイルから PDF ファイルに変換するのは簡単です。しかしながら、 一般にそのためのソフト(ファイル変換ソフト)を持っていない教員も多いと思われます ので、情報処理センターで、Word や PowerPoint のファイルを PDF ファイルに変換する 作業等のサポートを行っています。詳細は、附録Bの情報処理センター運営委員会で配布 された資料を参照してください。現在、使用している資料をセンターへ提供していただけ れば掲載できるようになっています。

また、各科目のTop pageのスタイルには決まりはなく、各教員に任されています。今 後、多くの教員に協力して頂くためには、いくつかのスタイルを例として提示し、指定し てもらう等のサポートなどを考えることも必要になるでしょう。

#### 3. 問題点と今後

このシステムを、学生がどの程度使用しているかを知ることは、今後の運用において重 要であると考え、「情報基礎・倫理」(湊教授のクラスにもお願いした) および「コンピュ ータ概論 | の前期の受講生に、授業改善アンケートに追加をして調査しました。尋ねた内 容は、以下の3つです。急に作成したため、現状を知るための内容のみであり、学生の意 識などは尋ねていません。

10.「教育(学習)支援システム」を知っていますか?

1:知っている 5:知らない

11.10で知っていると回答した人に尋ねます。利用したことがありますか?

1:2回以上利用したことがある 3:1回だけ利用した

5:利用したことがない

- 12.11で利用したことがあると回答した人に尋ねます。利用してみて、役にたちまし たか?
	- 1:役に立った インクレン こくどちらかといえば役に立った 3: どちらともいえない 4: どちらかといえば役に立たなかった 5:役に立たなかった

結果は、知っていると答えた学生が約3割でした(クラスによって異なりますが、27~ 35%。1クラスのみ50%)。この科目は、他の科目とは異なり、授業中にスライドで提示

をして説明しています(クラスによっては2回以上)。このようなクラスにおいても、こ の程度の認知度であることを考えると、全学生の認知度は非常に低いものと言わざるを得 ません。学生への宣伝が必要です。また、学生が必要としている科目の資料が掲載されて いなければ、知っていても利用しないので、多くの教員の協力も必要です。

もちろん、知っている学生の多くはとりあえず利用しています(1回のみの使用を含め 約8割)。学生によっては、印刷した資料を持って質問に来たり、授業中に見ているので、 学生によっては有益に利用していると思われますが(「役に立った」・「どちらかといえば 役に立った | はクラスによってばらつきが大きく約30~80%でした)、利用を多くの学 生に広げていくことが今後の重要な課題であると考えます。

その一つとして、現在、情報処理センターでブラウザ(HP閲覧ソフト)を起動すると、 白い画面が表示される設定になっていますが、これを「学習支援システム」のTop page が表示されるように設定することが考えられます。実際に使用するかどうかは別にして、 学生への認知度は高まるものと思われます。

さらに、自宅等の学外からも利用できるようにすることも考えるべきでしょう。ただ、 著作権や認証(パスワード等)の関係もあり、今後の検討課題となります。

e-Learningという言葉が色々なところで使われていますが、本学のような小規模文科系 大学においては、遠隔授業のような教員不在の授業ではなく、学内LANを利用した形で の支援システム(教員側ならびに学生側両方の支援になるシステム)を模索し、構築して いく必要があると考えます®。レポートの提出を受け付けたり、インターネットを用いて 教員に質問したりすることなども考えられますが、現在のシステムでは、簡単ではなく、 情報処理センターのコンピュータシステムの更新時に検討される必要があると考えます。 しかしながら、現在のシステムがその一歩となり、多くの教員・学生が利用されることを 望 み ます 。 多 くの 教 員 の皆 さん の ご協 力 を お 願 い し ます 。

#### 附録A:教材等の提示以外の試み

ここでは、筆者が今年度後期から試みている内容を紹介します。しかしながら、これは、 毎回授業終了のたび毎にサーバにアクセスする必要があり、教員のアクセスが簡単ではな い現状では、あくまで、センター教員の試みとして読んでください(一般の教員の方に勧 めるものではありません)。

筆者のもう一つの担当科目である「情報基礎・倫理」(図7)においては、配布資料の ほかに、毎回の授業の概要や連絡事項および出欠を取る際の「質問」などを掲載していま す(図8)。この科目は、実習を伴う科目であるため、必ずしも予定通り進まないことが

多々あります。同じ科目を(後期は)3クラス担当していますが、すべてのクラスで微妙 に進度が異なります。そこで、どこまで進んだかを、教員が確認するとともに、学生(特 に欠席した)も確認できるようにしました。そのため、配布資料とは異なり、授業を行っ た後でなければ内容を作成できず、また、目的から考えて更新をあまり遅くはできません。 原則として、授業を行った日に更新することを心がけていますが、翌日になることも多い のが現状です。

| artist the continues area coral tarive<br><b>GREED - A 2000 - ME</b> | WENT COLLECTION OF THE 23 |                                        |             | ×              |
|----------------------------------------------------------------------|---------------------------|----------------------------------------|-------------|----------------|
| PELTER (E) My / York No. Rose/Johnson Names                          |                           |                                        |             | <b>SIGNA</b>   |
|                                                                      |                           | 情報基礎·倫理                                |             |                |
|                                                                      |                           |                                        |             |                |
|                                                                      |                           | 配布資料                                   |             |                |
|                                                                      |                           | 地位西法内まとめ                               |             |                |
|                                                                      |                           |                                        |             |                |
|                                                                      |                           | 授業内容等                                  |             |                |
|                                                                      |                           | クラスによって、若干連度が異なります。自分のクラスの分を見てください。    |             |                |
|                                                                      |                           | ただ、日常経営時点に注入の発展は、他のアドラの当事をになるます。       |             |                |
|                                                                      |                           | 具体的な操作方法は明確してありません、ノートや記者前回手参考にしてください。 |             |                |
|                                                                      |                           |                                        |             |                |
|                                                                      | のい用順日2期間                  | (4) (400) 15901                        | (十一) 月曜日4期日 |                |
| 端田城                                                                  | 四月日                       | sRosi:                                 | 料件          |                |
| 美国社                                                                  | 30月12日                    | 对月1日                                   | 加压组         |                |
| 2010                                                                 | million                   | 加通过目                                   | 加段过日        |                |
| <b>Missile</b>                                                       | setter.                   | 10月18日                                 | tuftatt     |                |
| 朝山村                                                                  | 北月1日                      | <b>10月24日</b>                          | 出汽缸         |                |
| <b>Zieda</b>                                                         | \$1月12日                   | <b>HITING</b>                          | 利用日程        |                |
| 氯甲                                                                   | 11月19日                    | 林果树药                                   | 加用加段        |                |
| <b>Made</b>                                                          | $+1$ RosEL                | 日月四                                    | $t$ : Rosti |                |
| <b>DIVIEW</b>                                                        | 根件加                       | 12月14日                                 | 设限项目        |                |
| 28.1098                                                              | t2月10円                    | triller (t)                            | 12331033    |                |
| <b>第11回</b>                                                          | <b>Brillist</b>           | 进山日                                    | 12711781    |                |
| ■12回                                                                 | $+BnF$                    | <b>MSR 1</b>                           | 1月1日        |                |
| 2 ベージがありのお話 2                                                        |                           |                                        |             | <b>NICASSA</b> |

図7.「情報基礎・倫理」のTop page

| 3-54250 SECTION CONTINUES INSIDE<br>LEAST SEAT MILE BROWN SHEET SEATS                                                                                       | 1018                                         |
|----------------------------------------------------------------------------------------------------|----------------------------------------------|
| ORS 13 1 2 2 2 3 4 2 5 4 5 6 7 2 3 3 4 5                                                                                                    |                                              |
| FRUIT (Class Harrister Announce realisting TO 1Mail                                                                                                    | 三四時                                          |
| 第1回の内容                                                                                                    |                                              |
| 3534-49                                                                                                    |                                              |
| (1) 出席を連絡します。1月以上(すたわすら同じ上)欠席した場合は、項目を<br>関わず 当福山 「不足」になります。                                                                                                |                                              |
| 20 30230 実性試験 (40.62番点) - 軍販試験 60.62番点) を元に、日内や受信等<br>住りたとを加藤して地積します。歯方の試験を受けなけばま、会格できません。<br>たとし、この授業で単位が取れない過去の理由は、「比諾不足」です。                              |                                              |
| インターネット産業者、(最初の発展の電子ホーロを用いた期間を主に取り)                                                                                                    |                                              |
| (1) Birdaysへの止フォン・ロフォー                                                                                                    |                                              |
| セッシーのペリコンを使用するには、利用する人を指定する必要がある。<br>利用者を検定する「ユーチ名」と確認するための「バスワード」が増<br>Nindsed取りユーザのは、学生型に用品のおさいる                                                          |                                              |
| ひ)メールカーが中心関連 向けを行う とおす (取実とです)                                                                                                    |                                              |
| この提言では、メールワーバに呼ばれるコンピュータが、重要な提前を<br>していることを理解してもらうたれに、メール用のソフトを使用しない<br>メール取の「サーバ名・ユーザタ」 選出された一個を参照 と「パスワード」の説明<br>lies los (IDMIを持ちためのソフトワミア) を用いてサーバと表記する |                                              |
| 今日の再延                                                                                                    |                                              |
| メッコヤーバン電子メールの受験情のサービスを提供するコンピュータのこと<br>一部に、キットワークミアリービスを提供するコンピュータオ<br>キリーバルといい、その側に、サービス内容をつけて出す。                                                          |                                              |
| コンピュータ上で、利用者を運用するための得利。コンピュータ場に<br>ユーザミー<br>決まらたの、影響するコンピュータによって一般に美なる。                                                                                     |                                              |
| バスツード: 1000お外木人であらことを確認するための行動、したがって、他人に<br>あえてない HC → TANGHORS (詳しく評明する)                                                                                   |                                              |
| 地のコンピュータを運動的は文字用するともの開発形とびそのための<br><b>BUET:</b><br>大口グラルのこと Vieta Armi1そのような大口グストの一つ印象の                                                                     |                                              |
|                                                                                                    |                                              |
| <b>LA MAUTRALE</b><br>■ カタート: 画 三年<br><b>IN THE SE-BROOM</b>                                                                                                | <b>INCORPORATION</b><br>高等 三甲基基 计同步输出 医生产分子的 |

図8.「授業内容」の例 (HTML形式)

## 附録B:「奈良大学学習支援システム利用に際して

ここでは、2007年10月25日の情報処理センター運営委員会で委員に配布された、表記 タイトルの依頼文(呼びかけ文)を採録します。

主として本校学生の自習・予習のため、奈良大学学習支援システムへの積極的な教材提 供を呼びかけます。

このシステムは学内からのみ閲覧可能なシステムで、まだ試行版といっていい段階なの で気軽にご利用ください。本格的なシステムの導入・運用をするに際して、教員・学生に とって利用しやすいシステムを選択しようと思います。つきましては、現在できる限り自 由にどのような形態でも掲載できるようにしておりますので、先生方の教材・資料等の提 供をお願いいたします。

# 掲載可能な教材・資料

1. Word、一太郎、エクセル、PowerPointなどで作成した資料。(授業時に配布した プリントなど。学生の予習・復習用)。

提供方法: ファイルをFD, USBメモリなどで情報処理センターへ持参。また は、電子メールに添付して、center@aogaki.nara-u.ac.jpへ。 PDFファイルにして掲載します。

2. デジタルカメラで撮った資料写真

提供方法: ファイルをFD, USBメモリなどで情報処理センターへ持参。また は、電子メールに添付して、center@aogaki.nara-u.ac.jpへ。 または、デジタルカメラを直接情報処理センターへ持参。

- JPEGファイルにして掲載します。
- 3. プリントされた写真、スライド

提供方法: 現物を情報処理センターへ持参。 デジタル画像に変換し、JPEGファイルにして掲載します。 4. 図、写真付の説明文

提供方法: 図または写真と、文章をそれぞれのファイル形式で保存したファイル をFD. USBメモリなどで情報処理センターへ持参。または、電子 メ ー ル に添 付 して 、center@aogaki.nara-u.ac.jpへ 。

文章中に図・写真を挿入して、PDFまたはHTML形式で掲載します。

- 5. 参考URL (有用なホームページのアドレス) 提供方法: 電子メールに書いて、center@aogaki.nara-u.ac.jpへ。 URLヘリンクをはります。
- 6. 授業中に出題した小テストの問題・解答

提供方法: ファイルをFD, USBメモリなどで情報処理センターへ持参。また は、 電子メールに添付して、 center@aogaki.nara-u.ac.jpへ。

問題をホームページに掲載し、解答をリンク先で読むようにします。

#### 注および参考文献

1)平成18年度の情報教育研究集会(広島大学、2006年11月25日~26日)において多くの事例が報告されています。 研究集会WebのURLは以下の通りです。

http://conf2006.media.hiroshima-u.ac.jp/

- 2) 教員の研究室からも閲覧可能です。ただ、ネットワークシステムの都合上パソコンに若干の設定が必要となり ます。未設定の方は、情報処理センターまで、連絡をお願いします。
- 3)平成19年度初めまで、「学習支援システム」ではなく、「教育支援システム」という名称でした。しかしなが ら、現在のシステムは、本文にもあるように、ほとんどが教材等を提示し学生が復習や試験対策のために利用す る形態であり、教員が授業時に利用することがほとんどない状態であるので、「教育」支援ではなく、「学習」支 **援の方が実情にあっているとの判断から名称が変更されました。したがって、今後のシステムの内容によって、** 名称の変更はあり得えます。
- 4) 横田: "HPによる授業支援システムの紹介と依頼",教授会(2006年7月13日)。
- 5)平成18年度の情報教育研究集会において、(試行開始後、約半年の状況ですが)紹介しました。横田: "奈良 大学情報処理センターにおける教育支援システムの試み",平成18年度情報教育研究集会講演論文集,pp.625-627  $(2006)$ <sub>o</sub>
- 6) 2007年7月5日および9月19日に開かれた「e-Learning 導入にむけた意見交換会」においても、その方向で議 論が進められました。